## <mark>電子ブックを読むには(KinoDen)</mark>

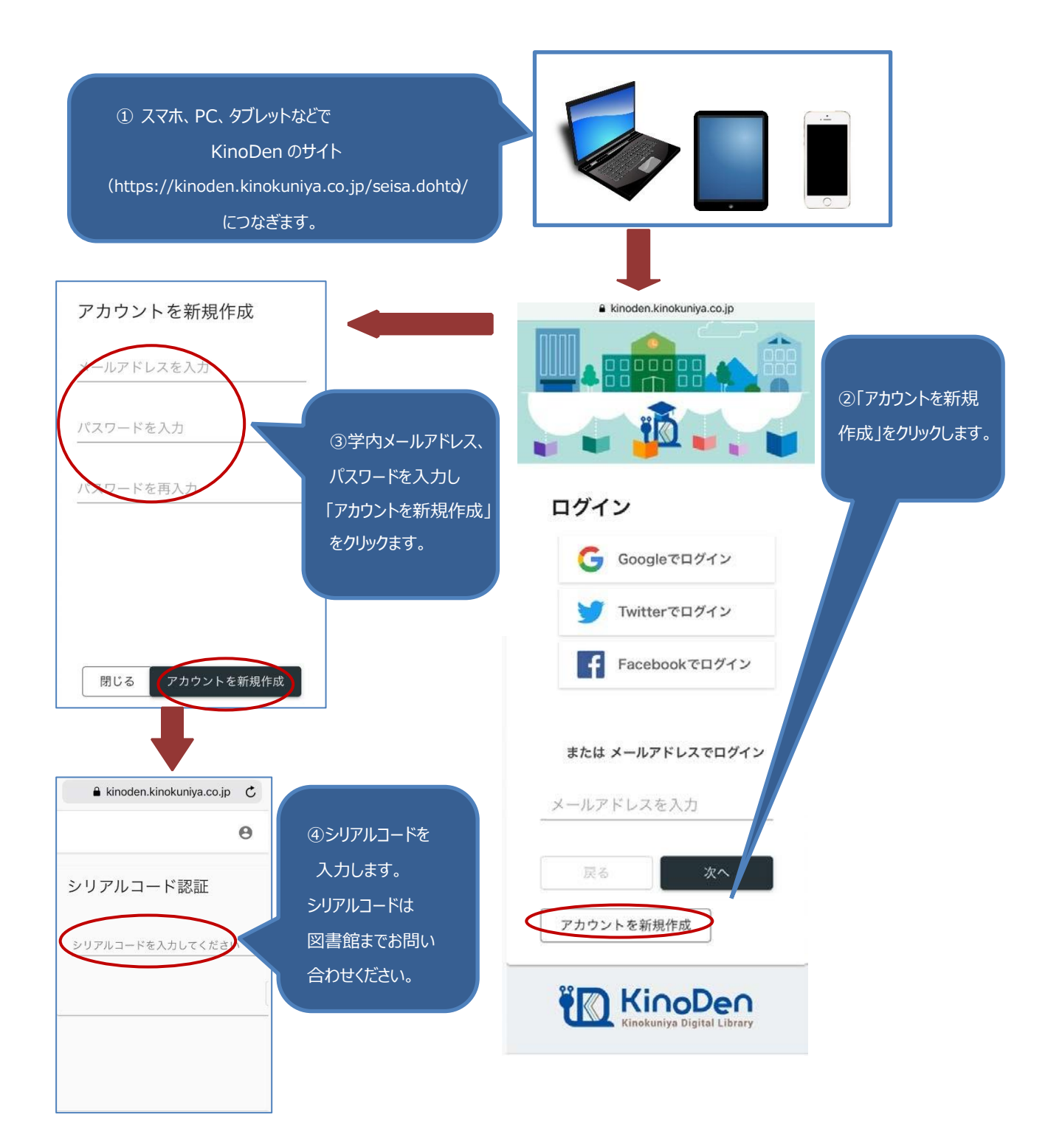